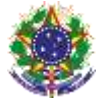

Serviço Público Federal

### Instituto Federal de Educação, Ciência e Tecnologia Sul-rio-grandense Pró-Reitoria de Ensino

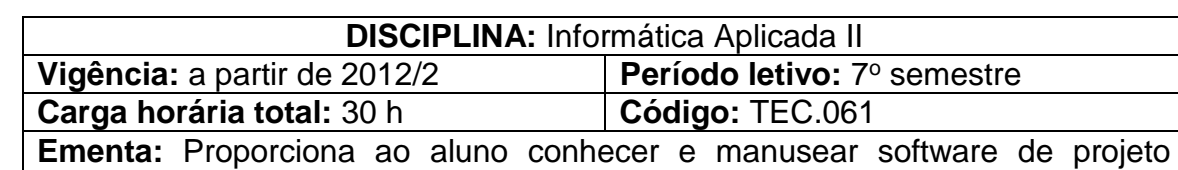

auxiliado por computador (CAD) aplicado a representação de modelos bidimensionais gerais e aplicados à área da eletroeletrônica

# **Conteúdos**

UNIDADE I – Desenho Predial no AutoCAD

- 1.1 Quadro de medidores
- 1.2 Coluna montante
- 1.3 Ramal de entrada
- 1.4 Planta de situação
- 1.5 Planta de localização
- 1.6 Desenho do detalhe do sistema de emergência
- 1.7 Tabela de balanço de cargas
- 1.8 Criação de viewports
- 1.9 Escalas dos desenhos nas viewports
- 1.10 Impressão
- UNIDADE II Desenho que Chaves de Partida com AutoCAD
	- 2.1Chave de partida direta
	- 2.2Chave compensadora
	- 2.3Chave estrela-triângulo
	- 2.4Chave série-paralela

## UNIDADE III – Desenho de Leiaute de Quadros de Comando

- 3.1 Quadro de comando com chave de partida direta
- 3.2 Quadro de comando com chave compensadora
- 3.3 Quadro de comando com chave estrela-triângulo
- 3.4 Quadro de comando com chave série-paralela

## **Bibliografia básica**

BALDAM, Roquemar. Costa, Lourenço. **AutoCAD 2013:** Utilizando Totalmente. São Paulo: Érica, 2012.

LIMA, Claudia Campos. **Estudo Dirigido de AutoCAD 2013 - para Windows.** São Paulo: Érica, 2012.

RIBEIRO, Antônio Clélio. **Curso de desenho técnico e Autocad.** São Paulo: Pearson Education do Brasil, 2013.

## **Bibliografia complementar**

LIMA, Claudia Campos Netto Alves de. **Estudo dirigido de AutoCAD 2011**. São Paulo: Érica, 2012.

BALDAM, Roquemar de Lima; COSTA, Lourenço; OLIVEIRA, Adriano de. **AutoCAD 2011:** utilizando totalmente. 1. ed. São Paulo: Erica, 2010.